# **МИНИСТЕРСТВО НАУКИ И ВЫСШЕГО ОБРАЗОВАНИЯ РОССИЙСКОЙ ФЕДЕРАЦИИ федеральное государственное автономное образовательное учреждение высшего образования «Балтийский федеральный университет имени Иммануила Канта»**

**Высшая школа компьютерных наук и прикладной математики**

# **РАБОЧАЯ ПРОГРАММА ДИСЦИПЛИНЫ**

**«Современные компьютерные технологии в теории управления и оптимизации»**

### **Шифр: 01.03.02**

**Направление подготовки: «Прикладная математика и информатика» Профиль: «Искусственный интеллект и анализ данных»**

**Квалификация (степень) выпускника: бакалавр**

Калининград 2023

# **Лист согласования**

# **Составители:**

- 1. Верещагин Сергей Дмитриевич, к. ф.-м.н., доцент
- 2. Верещагин Михаил Дмитриевич, к. ф.-м.н., доцент
- 3. Мищук Богдан Ростиславович, к. ф.-м.н., доцент

Рабочая программа утверждена на заседании Ученого совета ОНК «Институт высоких технологий»

Протокол № 4 от «24» января 2023 г.

Председатель Ученого совета ОНК «Институт высоких технологий»

Профессор, д.ф.-м.н. А.В. Юров

Руководитель ОПОП ВО

Е.П. Ставицкая

#### **Содержание**

1.Наименование дисциплины «Современные компьютерные технологии в теории управления и оптимизации».

2.Перечень планируемых результатов обучения по дисциплине, соотнесенных с планируемыми результатами освоения образовательной программы.

3. Место дисциплины в структуре образовательной программы.

4. Виды учебной работы по дисциплине.

5. Содержание дисциплины, в том числе практической подготовки в рамках дисциплины, структурированное по темам.

6. Рекомендуемая тематика учебных занятий в форме контактной работы.

7. Методические рекомендации по видам занятий

8. Фонд оценочных средств

8.1. Перечень компетенций с указанием этапов их формирования в процессе освоения образовательной программы в рамках учебной дисциплины

8.2. Типовые контрольные задания или иные материалы, необходимые для оценки знаний, умений и навыков и (или) опыта деятельности процессе текущего контроля

8.3. Перечень вопросов и заданий для промежуточной аттестации по дисциплине

8.4. Планируемые уровни сформированности компетенций обучающихся и критерии оценивания

9.Перечень основной и дополнительной учебной литературы, необходимой для освоения дисциплины

11. Перечень информационных технологий, используемых при осуществлении образовательного процесса по дисциплине.

12.Описание материально-технической базы, необходимой для осуществления образовательного процесса по дисциплине

# 1. Наименование дисциплины: «Современные компьютерные технологии в теории управления и оптимизации».

Целью курса «Современные компьютерные технологии в теории управления и оптимизации» - сформировать практические навыки применения систем математического моделирования для решения прикладных задач теории управления и оптимизации.

# 2. Перечень планируемых результатов обучения по дисциплине, соотнесенных с планируемыми результатами освоения образовательной программы

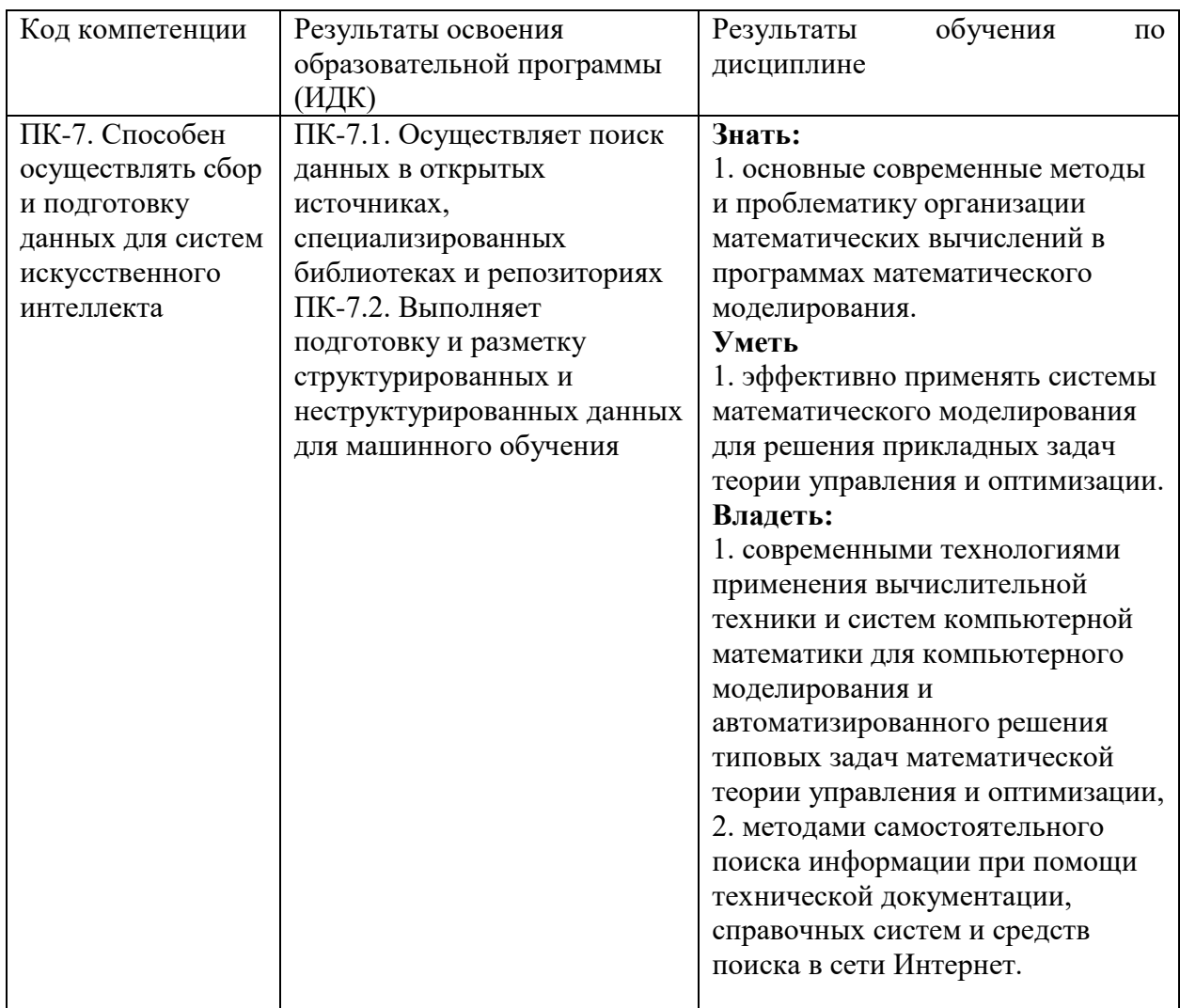

# 3. Место дисциплины в структуре образовательной программы

«Современные компьютерные технологии в теории управления и оптимизации» представляет собой дисциплину Части, формируемой участниками образовательных отношений (Б1.В.ДВ.06.01), дисциплина по выбору, направления подготовки бакалавриата 01.03.02 «Прикладная математика и информатика», профиль «Искусственный интеллект и анализ данных».

# 4. Виды учебной работы по дисциплине.

Виды учебной работы по дисциплине зафиксированы учебным планом основной профессиональной образовательной программы по указанному направлению и профилю, выражаются в академических часах. Часы контактной работы и самостоятельной работы обучающегося и часы, отводимые на процедуры контроля, могут различаться в учебных планах ОПОП по формам обучения. Объем контактной работы включает часы контактной аудиторной работы (лекции/практические занятия/ лабораторные работы), контактной внеаудиторной работы (контроль самостоятельной работы), часы контактной работы в период аттестации. Контактная работа, в том числе может проводиться посредством электронной информационно-образовательной среды университета с использованием ресурсов сети Интернет и дистанционных технологий

### **5. Содержание дисциплины, структурированное по темам (разделам)**

Исходя из рамок, установленных учебным планом по трудоемкости и видам учебной работы по дисциплине, преподаватель самостоятельно выбирает тематику занятий по формам и количеству часов проведения контактной работы: лекции и иные учебные занятия, предусматривающие преимущественную передачу учебной информации преподавателем и (или) занятия семинарского типа (семинары, практические занятия, практикумы, лабораторные работы, коллоквиумы и иные аналогичные занятия), и (или) групповые консультации, и (или) индивидуальную работу обучающихся с преподавателем, в том числе индивидуальные консультации (по курсовым работам/проектам – при наличии курсовой работы/проекта по данной дисциплине в учебном плане). Рекомендуемая тематика занятий максимально полно реализуется в контактной работе с обучающимися очной формы обучения. В случае реализации образовательной программы в заочной / очнозаочной форме трудоемкость дисциплины сохраняется, однако объем учебного материала в значительной части осваивается обучающимися в форме самостоятельной работы. При этом требования к ожидаемым образовательным результатам обучающихся по данной дисциплине не зависят от формы реализации образовательной программы.

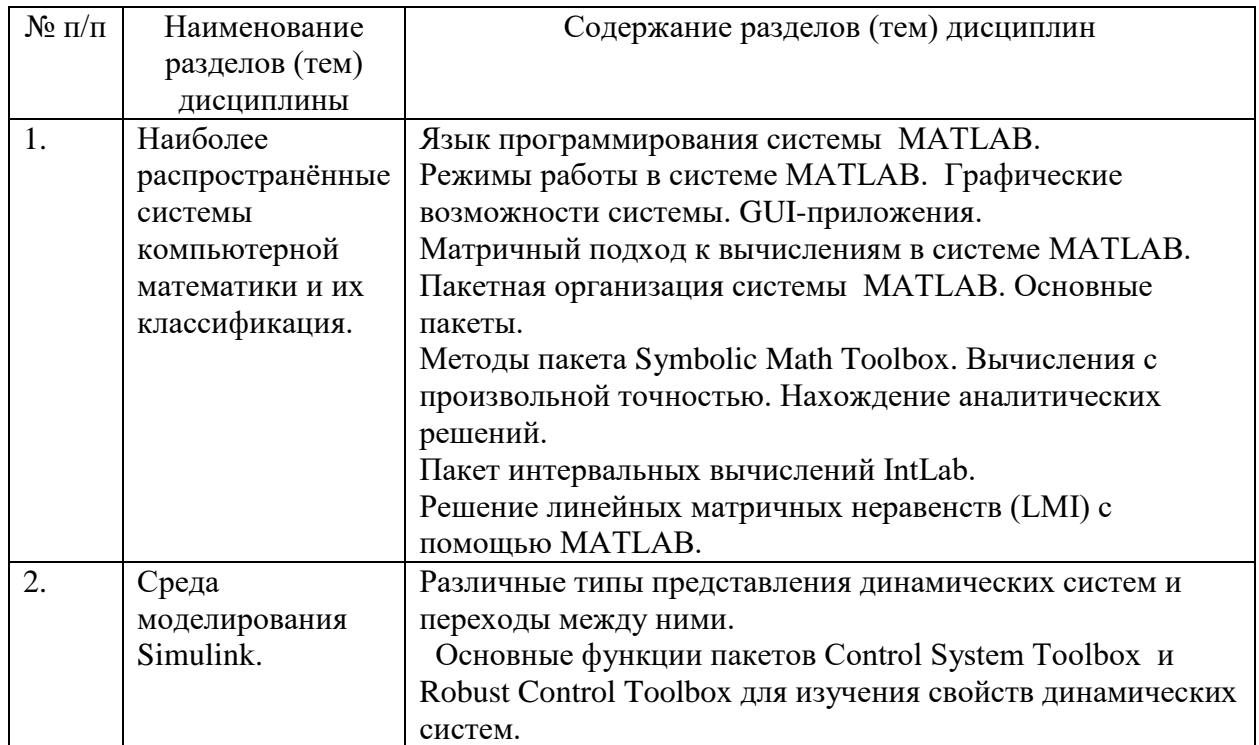

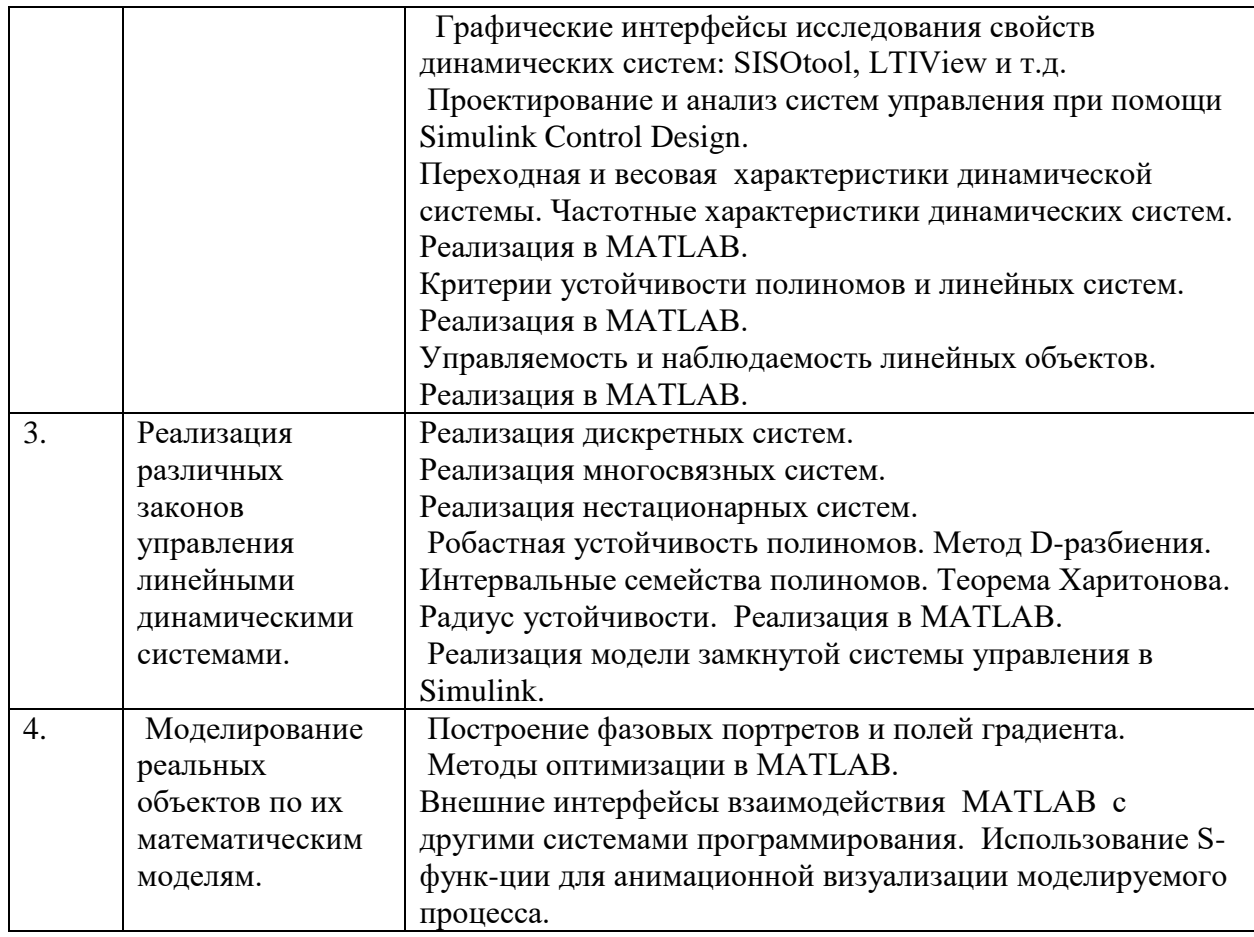

# **6. Рекомендуемая тематика учебных занятий в форме контактной работы**

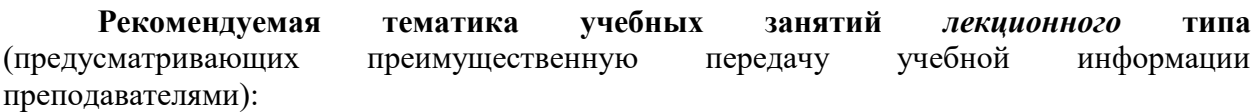

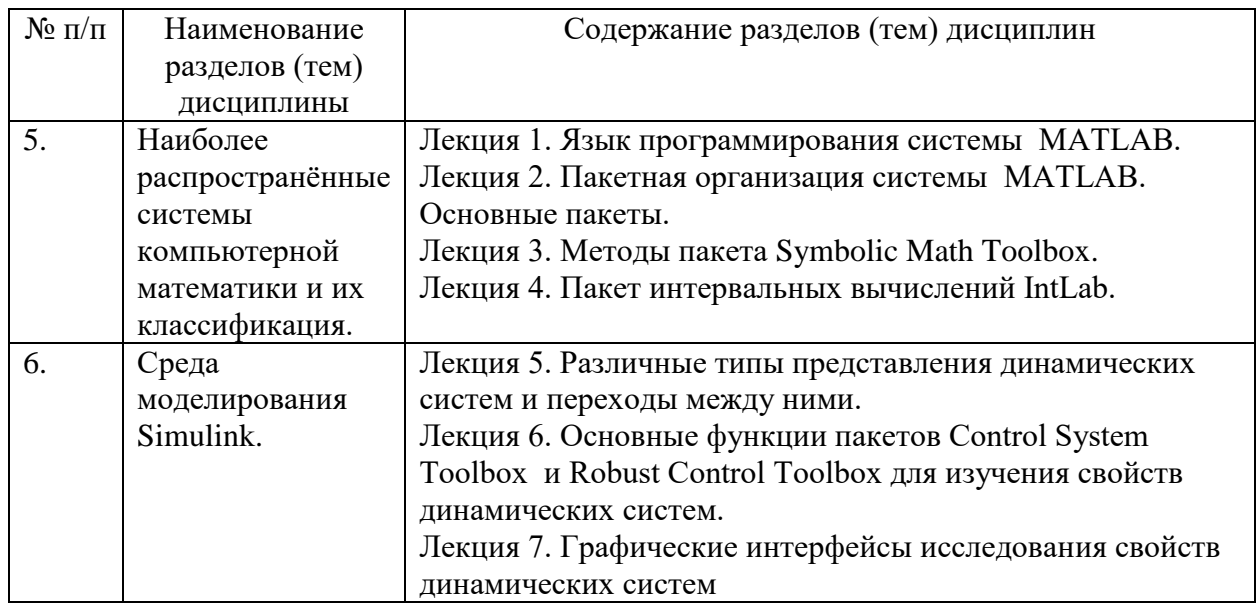

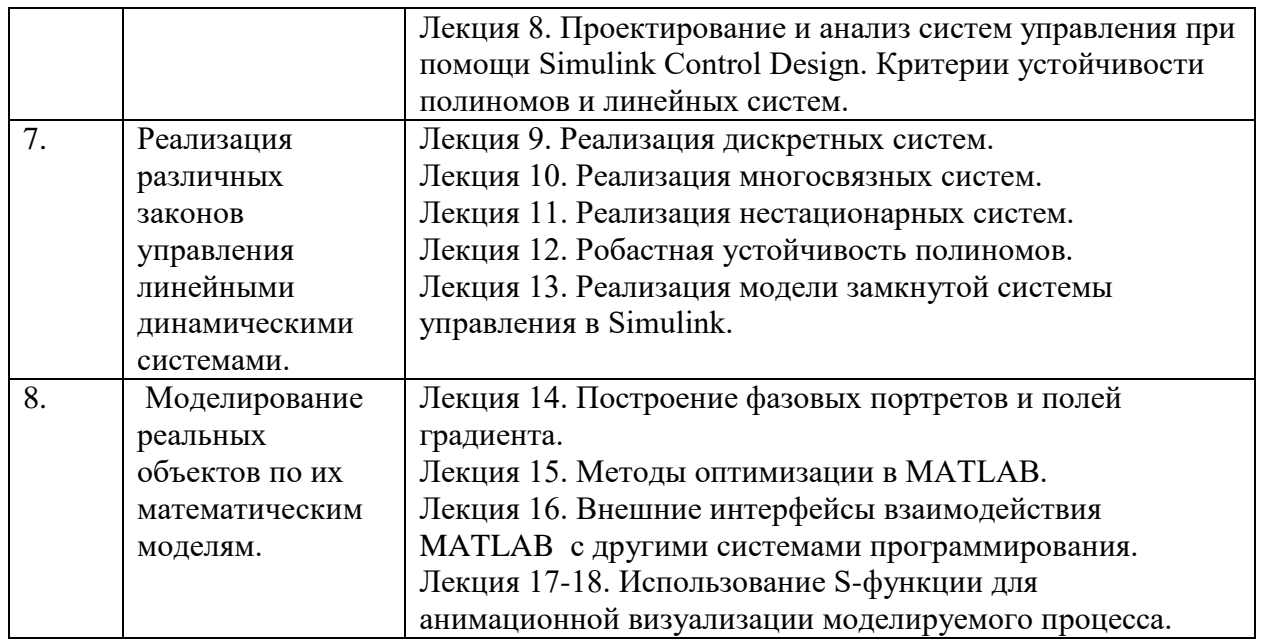

# **Рекомендуемая тематика** *практических* **занятий:**

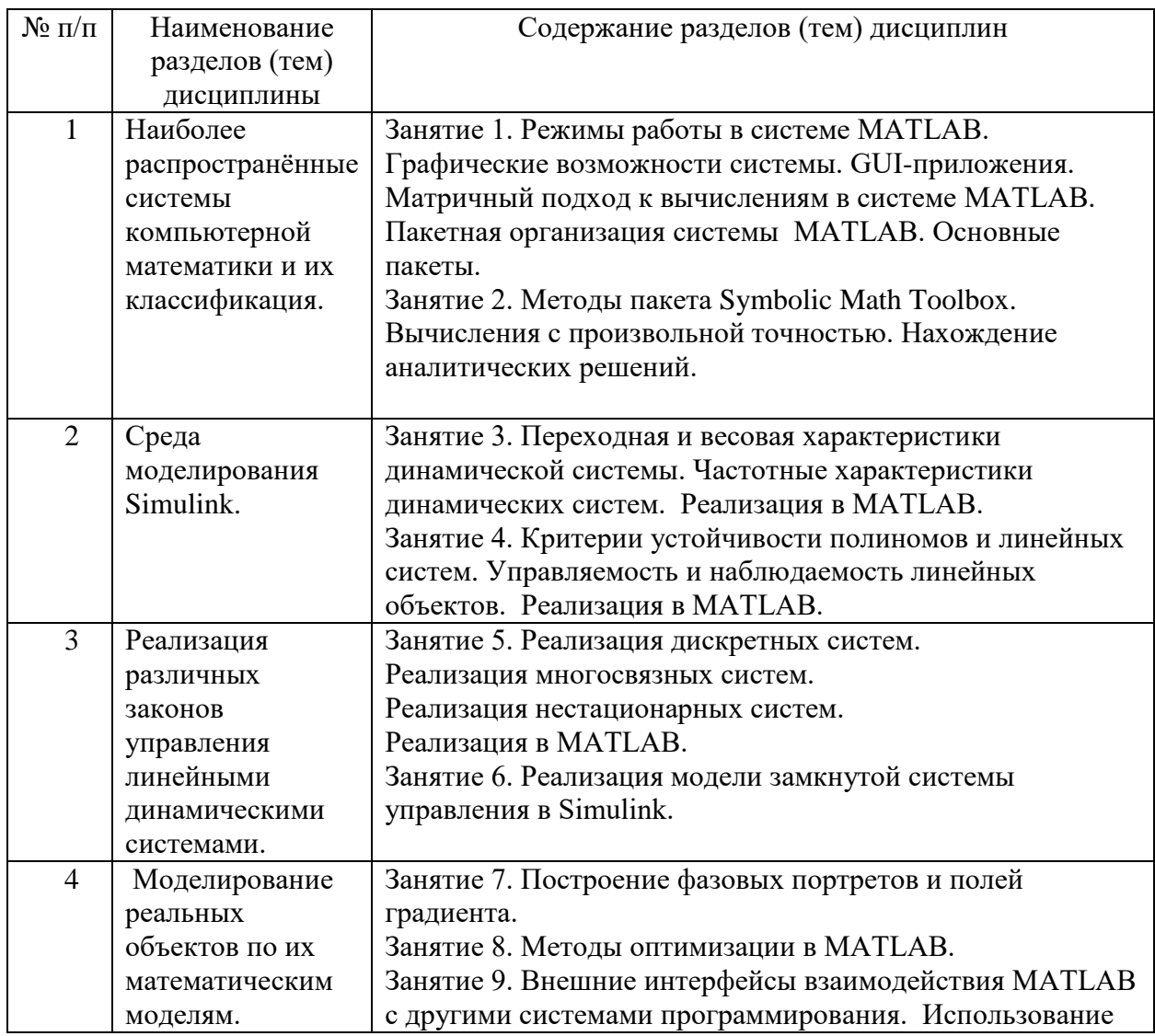

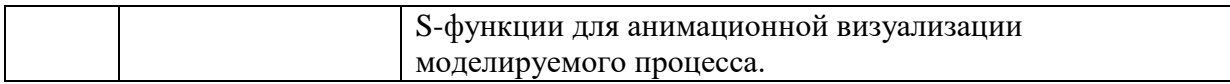

#### **Требования к самостоятельной работе обучающихся**

1. Работа с лекционным материалом, предусматривающая проработку конспекта лекций и учебной литературы, по всем темам из п. 6 настоящей рабочей программы.

2. Выполнение домашнего задания, предусматривающего решение задач, выполнение упражнений, выдаваемых на практических занятиях, по всем темам из п. 6 настоящей рабочей программы.

Руководствуясь положениями статьи 47 и статьи 48 Федерального закона от 29 декабря 2012 г. N 273-ФЗ «Об образовании в Российской Федерации» научнопедагогические работники и иные лица, привлекаемые университетом к реализации данной образовательной программы, пользуются предоставленными академическими правами и свободами в части свободы преподавания, свободы от вмешательства в профессиональную деятельность; свободы выбора и использования педагогически обоснованных форм, средств, методов обучения и воспитания; права на творческую инициативу, разработку и применение авторских программ и методов обучения и воспитания в пределах реализуемой образовательной программы и отдельной дисциплины.

Исходя из рамок, установленных учебным планом по трудоемкости и видам учебной работы по дисциплине, преподаватель самостоятельно выбирает тематику занятий по формам и количеству часов проведения контактной работы: лекции и иные учебные занятия, предусматривающие преимущественную передачу учебной информации преподавателем и (или) занятия семинарского типа (семинары, практические занятия, практикумы, лабораторные работы, коллоквиумы и иные аналогичные занятия), и (или) групповые консультации, и (или) индивидуальную работу обучающихся с преподавателем, в том числе индивидуальные консультации (по курсовым работам/проектам – при наличии курсовой работы/проекта по данной дисциплине в учебном плане).

Рекомендуемая тематика занятий максимально полно реализуется в контактной работе с обучающимися очной формы обучения. В случае реализации образовательной программы в заочной / очно-заочной форме трудоемкость дисциплины сохраняется, однако объем учебного материала в значительной части осваивается обучающимися в форме самостоятельной работы. При этом требования к ожидаемым образовательным результатам обучающихся по данной дисциплине не зависят от формы реализации образовательной программы.

#### **7. Методические рекомендации по видам занятий**

Лекционные занятия.

В ходе лекционных занятий обучающимся рекомендуется выполнять следующие действия. Вести конспектирование учебного материала. Обращать внимание на категории, формулировки, раскрывающие содержание тех или иных явлений и процессов, научные выводы и практические рекомендации по их применению. Задавать преподавателю уточняющие вопросы с целью уяснения теоретических положений, разрешения спорных ситуаций.

Желательно оставить в рабочих конспектах поля, на которых во внеаудиторное время можно сделать пометки из рекомендованной литературы, дополняющие материал прослушанной лекции, а также подчеркивающие особую важность тех или иных теоретических положений.

Практические и семинарские занятия.

На практических и семинарских занятиях в зависимости от темы занятия выполняется поиск информации по решению проблем, практические упражнения, контрольные работы, выработка индивидуальных или групповых решений, итоговое обсуждение с обменом знаниями, участие в круглых столах, разбор конкретных ситуаций, командная работа, представление портфолио и т.п.

Самостоятельная работа.

Самостоятельная работа осуществляется в виде изучения литературы, эмпирических данных по публикациям и конкретных ситуаций из практики, подготовке индивидуальных работ, работа с лекционным материалом, самостоятельное изучение отдельных тем дисциплины; поиск и обзор литературы и электронных источников; чтение и изучение учебника и учебных пособий.

#### 8. Фонд оценочных средств

## 8.1. Перечень компетенций с указанием этапов их формирования в процессе освоения образовательной программы в рамках учебной дисциплины

Основными этапами формирования указанных компетенций при изучении обучающимися дисциплины являются последовательное изучение содержательно связанных между собой тем учебных занятий. Изучение каждой темы предполагает овладение обучающимися необходимыми компетенциями. Результат аттестации обучающихся на различных этапах формирования компетенций показывает уровень освоения компетенций.

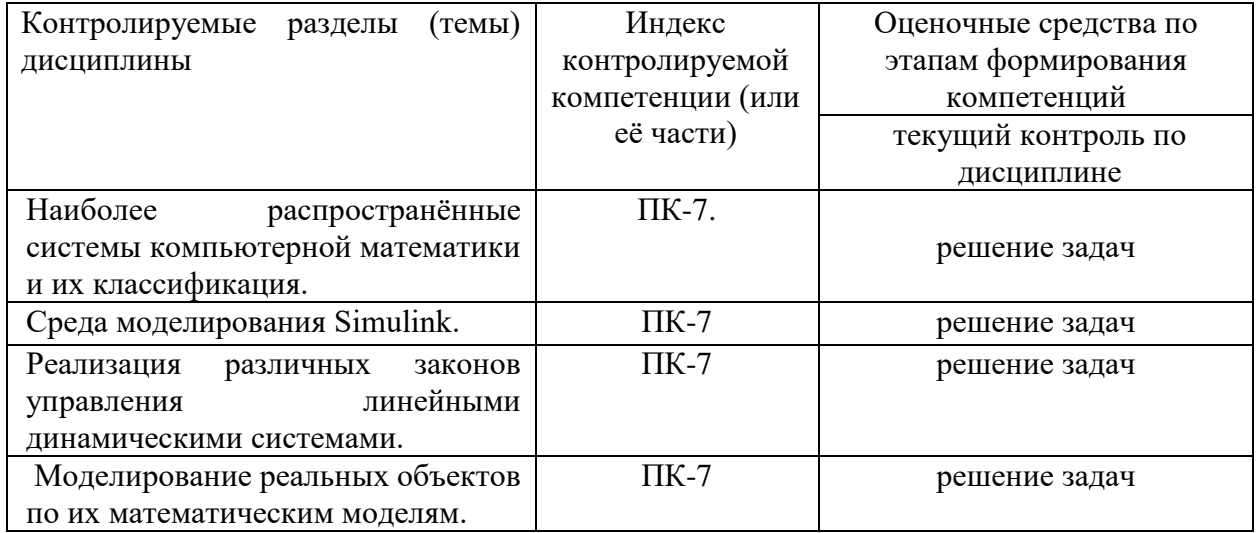

### 8.2. Типовые контрольные задания или иные материалы, необходимые для оценки знаний, умений и навыков и (или) опыта деятельности процессе текущего контроля

Текущий контроль успеваемости осуществляется путем оценки результатов выполнения заланий практических (семинарских) занятий, самостоятельной работы, предусмотренных учебным планом и посешения занятий/активность на занятиях.

В качестве оценочных средств текущего контроля успеваемости предусмотрены:

выполнение заданий на практических (семинарски) занятиях

# Примеры залач

1. Решение задачи стабилизации курса корабля с заданным уравнением движения по показаниям приборов. Процесс управления движением корабля описывается следующими уравнениями:

$$
\begin{cases}\nI\varphi + h\varphi = -k\psi, \\
T\psi + \psi = u.\n\end{cases}
$$

Здесь I — момент инерции корабля относительно вертикальной оси вращения, проходящей через центр масс корабля,  $\psi$  — угол отклонения руля от продольной оси лодки,  $u$  — управляющий сигнал.  $T > 0$ ,  $h > 0$ ,  $k > 0$ . Стабилизировать курс корабля ( $\varphi = 0$ ) с помощью обратной связи по состоянию и по выходу.

- 2. Решение залачи стабилизации линамической системы из лвух перевёрнутых маятников на тележке по выходу с анимацией.
- 3. Исследование свойств замкнутой системы при замыкании линейной отрицательной обратной связью. Подбор коэффициента обратной связи в зависимости от требований к переходной характеристике.
- 4. Минимизировать Trace(X) для LMI  $A^T X + XA + XBB^T X + Q < 0$ , где  $A =$

$$
\begin{pmatrix} -1 & -2 & 1 \ 3 & 2 & 1 \ 1 & -2 & -1 \end{pmatrix}, B = \begin{pmatrix} 1 \ 0 \ 1 \end{pmatrix}, Q = \begin{pmatrix} 1 & -1 & 0 \ -1 & -3 & -12 \ 0 & -12 & -36 \end{pmatrix}.
$$

- 5. Реализация проверки полинома  $\alpha(s) = 5s^4 + 4s^3 + 3s^2 + 2s + 1$  на устойчивость при помощи различных критериев устойчивости (критерий Гурвица, критерий Рауса, критерий Михайлова, критерий Эрмита-Билера).
- 6. Для динамической системы, описываемой передаточной функцией  $W(s) =$  $\frac{s-2}{(s+2)(s+1)^2}$ выполнить следующие пункты при помощи MATLAB:
- 7. задать систему через передаточную функцию;
- 8. преобразовать к представлению в пространстве состояний:
- 9. реализовать переход к описанию с помощью обыкновенного дифференциального уравнения с учётом согласования начальных условий;
- 10. представить систему в Simulink при помощи блоков интеграторов и усилителей, задать начальные условия, наблюдать выходные сигналы при помощи блокаоспиллографа Scope:
- 11. реализовать различные представления системы в Simulink при помощи специальных блоков (State-Space, Transfer Fcn, ...).
- 12. Найти передаточную функцию системы

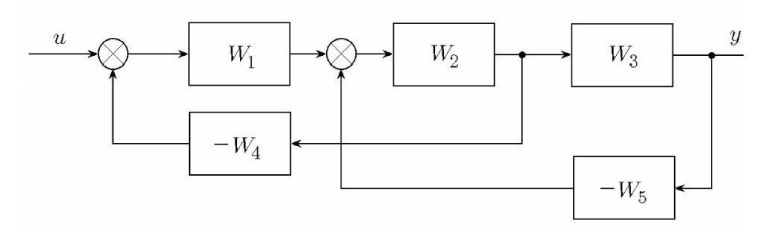

- 13. Лля динамического объекта, заданного уравнением  $\ddot{v} + 4\dot{v} + 3v = 5\dot{u} + 4u$ реализовать переход к описанию в пространстве состояний с учётом согласования начальных условий.
- 14. Для динамического объекта, описанного передаточной функцией  $W(s) = \frac{s-1}{(s+2)^2(s+1)}$ реализовать следующие задания:
- 15. найти весовую и переходную функции;
- 16. найти фазово-частотную и амплитудно-частотную характеристики.
- 17. Для линейного объекта  $\dot{x} = Ax + bu$ ,  $y = cx$ , где

$$
A = \begin{pmatrix} 1 & 1 \\ 1 & -1 \end{pmatrix}, b = \begin{pmatrix} 1 \\ 2 \end{pmatrix}, c = (2 \ 1)
$$

рассчитать управление так, чтобы в замкнутой системе спектр был  $\sigma$  =  $\{-1, -2, -3, -4\}.$ 

18. Для линейного объекта с передаточной функцией  $W(s) = \frac{s-2}{s^2+2s-3}$  методом полиномиальной стабилизации построить регулятор, обеспечивающий следующий знаменатель замкнутой системе  $\varphi(s) = (s + 1)^2 (s + 2)$ .

19. Для системы 
$$
A = \begin{pmatrix} 1 & -2 & 3 \ 4 & 5 & 3 \ 0 & -1 & 6 \end{pmatrix}
$$
,  $B = \begin{pmatrix} 1 & 4 \ 2 & 0 \ 3 & -1 \end{pmatrix}$ ,  $C = \begin{pmatrix} 0 & 1 & -5 \end{pmatrix}$ 

- 20. построить декомпозицию Калмана;
- 21. построить форму Ассео или Йокоямы;
- 22. найти индексы управляемости и наблюдаемости.
- 23. Исследовать на управляемость и наблюдаемость нестационарную систему  $A =$  $\begin{pmatrix} t & \sin t \\ 0 & t-2 \end{pmatrix}$ ,  $B = \begin{pmatrix} t \\ 1 \end{pmatrix}$ ,  $C = (t \ 1)$ .
- 24. Исследовать устойчивость дискретной системы, у которой характеристическое уравнение имеет следующий вид:  $z^3 - 3z^2 + 2z + 4 = 0$ .
	-
- 25. Реализация проверки робастной устойчивости интервального семейства полиномов [p](s)=[a 4]s^4+2s^3+[a 2]s^2+[a 1]s+[a 0], rge 1 $\leq$ a 4 $\leq$ 2, 2 $\leq$ a 2 $\leq$ 3, 1 $\leq$ a 1 $\leq$ 2,  $2\leq a \; 0\leq 3$  (теорема Харитонова).
- 26. Разработать ПИД-регулятор для объекта, описанного передаточной функцией  $W(s) = \frac{1}{(s+1)^3}$
- 27. Исследовать положения равновесия линейной автономной системы  $\begin{cases} \dot{x} = -x, \\ \dot{y} = 2x 2y \end{cases}$ построить её фазовый портрет.

#### **8.3. Перечень вопросов и заданий для промежуточной аттестации по дисциплине**

#### **Вопросы к зачету**

- 1. Язык программирования системы MATLAB.
- 2. Режимы работы в системе MATLAB. Графические возможности системы. GUI-приложения.
- 3. Матричный подход к вычислениям в системе MATLAB.
- 4. Пакетная организация системы MATLAB. Основные пакеты.
- 5. Методы пакета Symbolic Math Toolbox. Вычисления с произвольной точностью. Нахождение аналитических решений.
- 6. Пакет интервальных вычислений IntLab.
- 7. Решение линейных матричных неравенств (LMI) с помощью MATLAB.
- 8. Различные типы представления динамических систем и переходы между ними.
- 9. Основные функции пакетов Control System Toolbox и Robust Control Toolbox для изучения свойств динамических систем.
- 10. Графические интерфейсы исследования свойств динамических систем: SISOtool, LTIView и т.д.
- 11. Проектирование и анализ систем управления при помощи Simulink Control Design.
- 12. Переходная и весовая характеристики динамической системы. Частотные характеристики динамических систем. Реализация в MATLAB.
- 13. Критерии устойчивости полиномов и линейных систем. Реализация в MATLAB.
- 14. Управляемость и наблюдаемость линейных объектов. Реализация в MATLAB.
- 15. Реализация дискретных систем.
- 16. Реализация многосвязных систем.
- 17. Реализация нестационарных систем.
- 18. Робастная устойчивость полиномов. Метод D-разбиения. Интервальные семейства полиномов. Теорема Харитонова. Радиус устойчивости. Реализация в MATLAB.
- 19. Реализация модели замкнутой системы управления в Simulink.
- 20. Построение фазовых портретов и полей градиента.
- 21. Методы оптимизации в MATLAB.
- 22. Внешние интерфейсы взаимодействия MATLAB с другими системами программирования. Использование S-функции для анимационной визуализации моделируемого процесса.

# 8.4. Планируемые уровни сформированности компетенций обучающихся и критерии оценивания

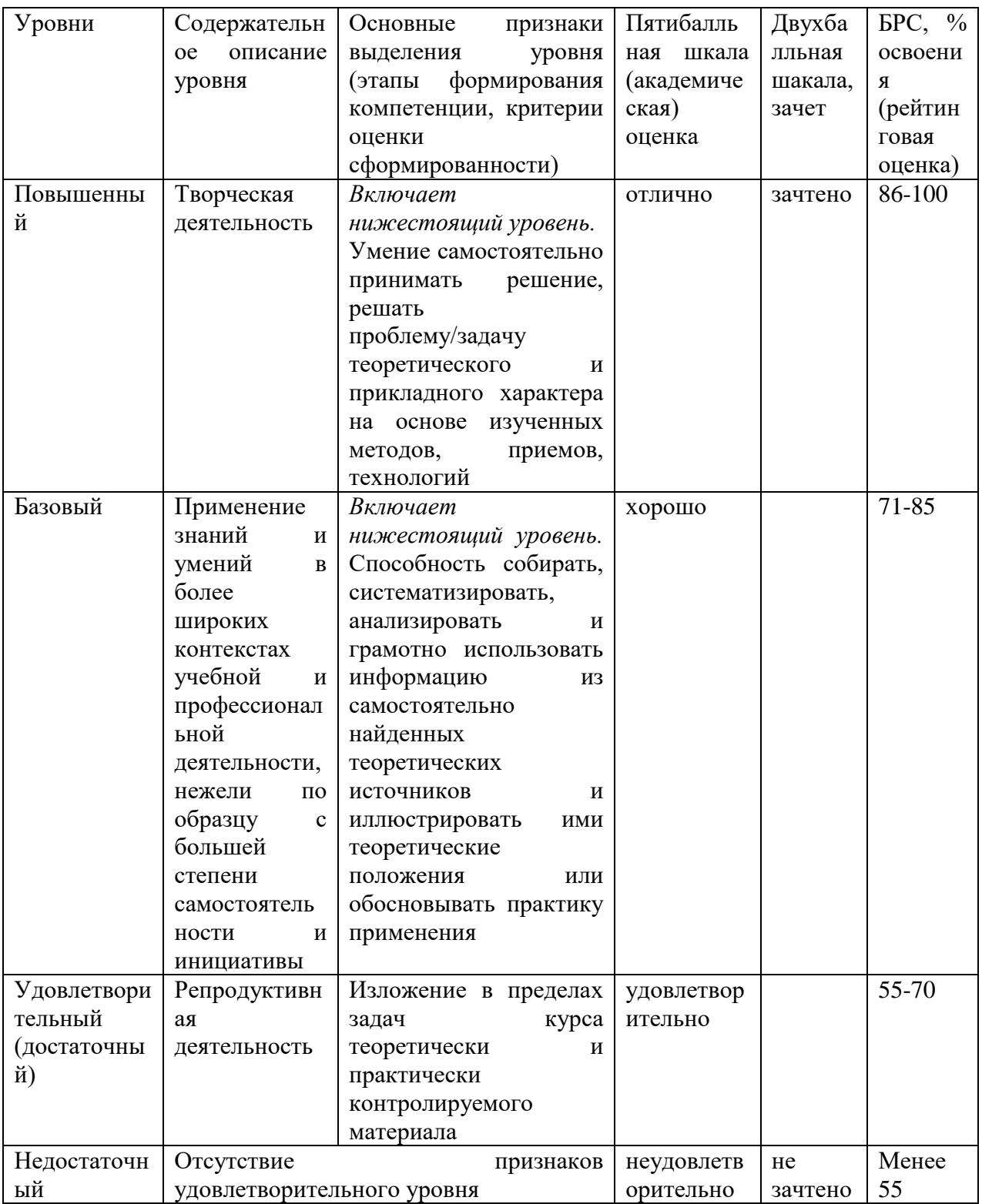

# 9. Перечень основной и дополнительной учебной литературы, необходимой для освоения дисциплины.

Основная литература

1. Нос, О. В. Теория автоматического управления. Теория управления особыми линейными и нелинейными непрерывными системами : учебное пособие / О. В. Нос. - Новосибирск : Изд-во НГТУ, 2019. - 166 с. - ISBN 978-5-7782-3889-3. - Текст : электронный. - URL: https://znanium.com/catalog/product/1868887 (дата обращения: 05.04.2023). – Режим доступа: по подписке.

# **Дополнительная литература**

- 1. Сеславин, А. И. Теория автоматического управления. Линейные, непрерывные системы : учебник / А.И. Сеславин. — Москва : ИНФРА-М, 2022. — 314 с. — (Высшее образование: Бакалавриат). — DOI 10.12737/1014654. - ISBN 978-5-16- 015022-2. - Текст : электронный. - URL: https://znanium.com/catalog/product/1862064 (дата обращения: 05.04.2023). – Режим доступа: по подписке.
- 2. Панкратов, В. В. Избранные разделы современной теории автоматического управления/ПанкратовВ.В., НосО.В., ЗимаЕ.А. - Новосибирск : НГТУ, 2011. - 223 с.: ISBN 978-5-7782-1810-9. - Текст : электронный. - URL: https://znanium.com/catalog/product/548433 (дата обращения: 05.04.2023). – Режим доступа: по подписке.
- 3. Борисевич, А. В. Теория автоматического управления: элементарное введение с применением MATLAB : монография / А. В. Борисевич. - Москва : Инфра-М, 2014. - 200 с. - ISBN 978-5-16-101828-6. - Текст : электронный. - URL: https://znanium.com/catalog/product/470329 (дата обращения: 05.04.2023). – Режим доступа: по подписке.

# **10. Перечень ресурсов информационно-телекоммуникационной сети «Интернет», необходимых для освоения дисциплины (модуля).**

- НЭБ Национальная электронная библиотека, диссертации и прочие издания
- ЭБС Консультант студента
- ПРОСПЕКТ ЭБС
- ЭБС ZNANIUM.COM
- ЭБС IBOOKS.RU
- Электронно-библиотечная система (ЭБС) Кантитана (https://elib.kantiana.ru/)

# **11. Перечень информационных технологий, используемых при осуществлении образовательного процесса по дисциплине.**

Программное обеспечение обучения включает в себя:

- система электронного образовательного контента БФУ им. И. Канта www.lms3.kantiana.ru, обеспечивающую разработку и комплексное использование электронных образовательных ресурсов;
- серверное программное обеспечение, необходимое для функционирования сервера и связи с системой электронного обучения через Интернет;
- корпоративная платформа webinar.ru;
- установленное на рабочих местах обучающихся ПО: Microsoft Windows 7, Microsoft Office Standart 2010, антивирусное программное обеспечение Kaspersky Endpoint Security.
- СУБД PostgreSQL (Свободное ПО, лицензия Freeware).
- MongoDB (Свободное ПО, лицензия Freeware).

# **12. Описание материально-технической базы, необходимой для осуществления образовательного процесса по дисциплине.**

Для проведения занятий лекционного типа, практических и семинарских занятий используются специальные помещения (учебные аудитории), оборудованные техническими средствами обучения – мультимедийной проекционной техникой. Для проведения занятий лекционного типа используются наборы демонстрационного оборудования.

Для проведения лабораторных работ, (практических занятий – при необходимости) используются специальные помещения (учебные аудитории), оснащенные специализированным лабораторным оборудованием: персональными компьютерами с возможностью выхода в интернет и с установленным программным обеспечением, заявленным в п.11.

Для проведения групповых и индивидуальных консультаций, текущего контроля и промежуточной аттестации используются специальные помещения (учебные аудитории), оборудованные специализированной мебелью (для обучающихся), меловой / маркерной доской.

Для организации самостоятельной работы обучающимся предоставляются помещения, оснащенные компьютерной техникой с возможностью подключения к сети «Интернет» и обеспечением доступа в электронную информационно-образовательную среду университета.

Для обучения инвалидов и лиц с ограниченными возможностями здоровья университетом могут быть представлены специализированные средства обучения, в том числе технические средства коллективного и индивидуального пользования.